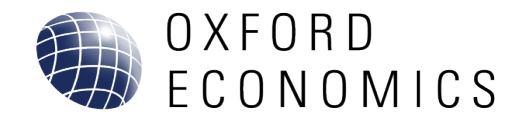

# **MY OXFORD RESEARCH PORTAL**

**June 2022**

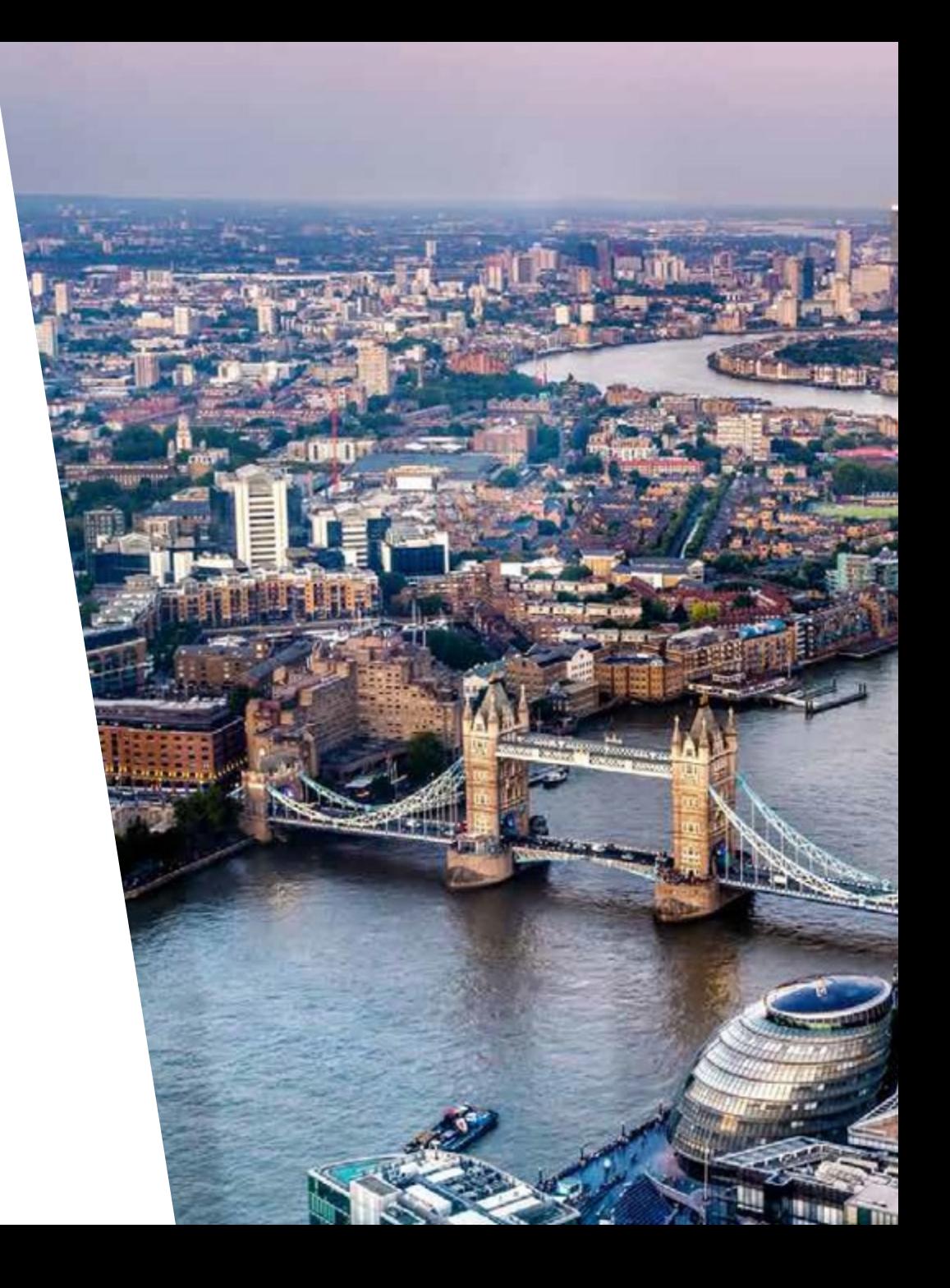

## **Contents**

**Homepage navigation**

**03** Icons Legend

**05** Category Tree

**06** Tabs

**07** Search

- **08** Advanced Search
- **09** Search Results
- **10** Saved Search Alerts

## **Report features**

- **12** Report actions
- 13 Search within
- **14 Notes**
- **15 Clippings**
- **16** Interactive Data

## **Email Notifications**

- **18** Access Settings
- **19** Select Notifications

## **Mobile Site**

**21** Mobile Access

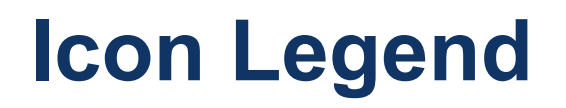

• Our icons are designed to provide a clear and memorable representation of both geographical and domain context for our subscriber

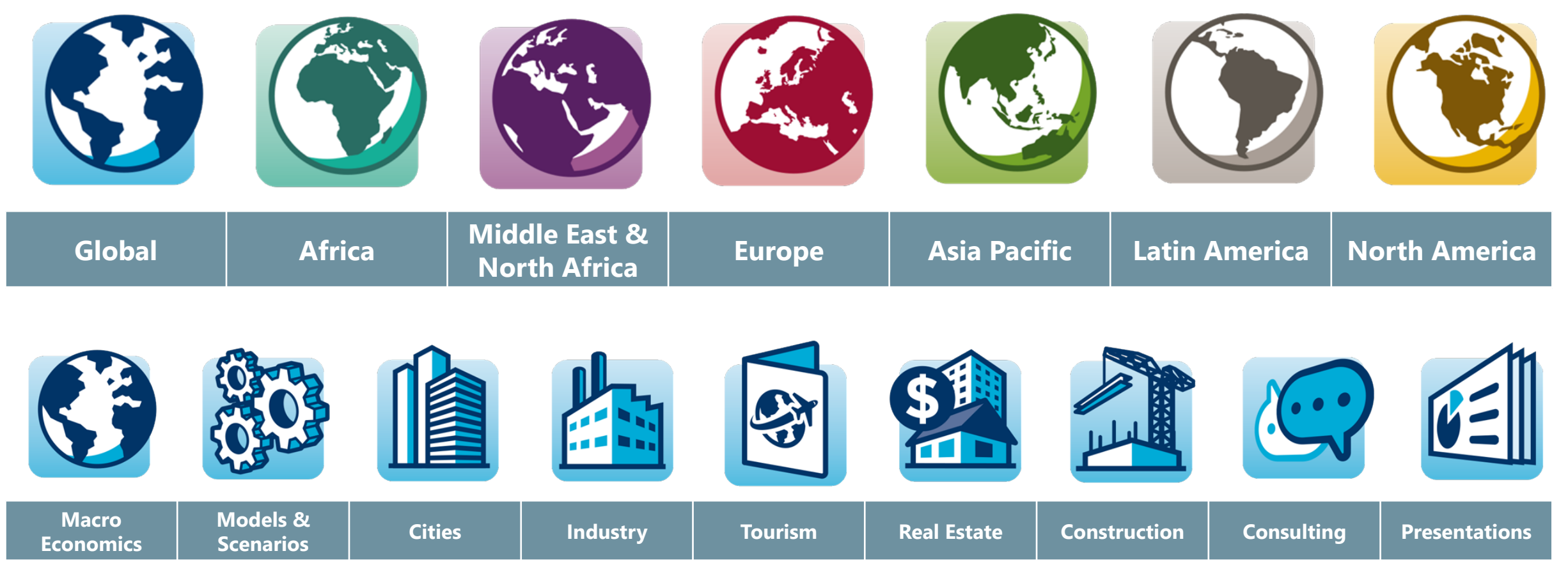

## **Homepage navigation**

## **Category tree**

You can browse content via the category tree and category tree landing pages

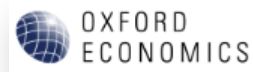

Home Research My Clippings (5) Databanks What's New Events & Webinars Release Calendar About

### Global analysis, local expertise

**4** Analysis by Region

**4** Models & Scenarios

⊕ Macro

**A** Climate

**A** Cities

 $\circledA$  Industry **+** Tourism

⊕ Real Estate

**+** Construction

+ Africa In Detail

**+** Databanks

⊕ Consulting

**A** Presentations

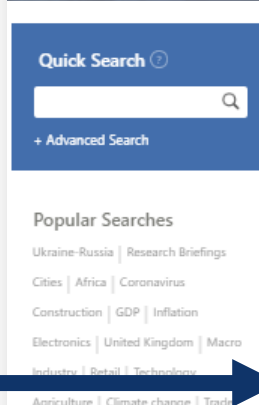

inge | 1 Brexit | Oil

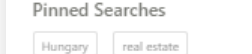

Climate spain

industrial productio...

Contact Account Manager

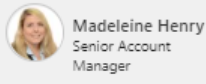

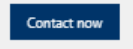

MY SUBSCRIPTION RESEARCH EVENTS & WEBINARS | NOTES (17) | MOST VIEWED RESEARCH | ELSEWHERE ON MY OXFORD 1 Jun 2022 Uganda: Food prices skyrocket, leading to elevated inflation reading In the latest consumer price index (CPI) publication from the Uganda Bureau of Statistics (Ubos), headline CPI inflation was recorded at 6.3% y-o-y for May - another acceleration after previously rising to 4.9% y-o-y in April. 1 Jun 2022 Nordics: Divergent PMI readings as supply chain bottlenecks ease

Site Guide **B** 

My Profile

Sweden's manufacturing PMI ticked up by 0.3pts to 55.2 in May, with small improvements in new orders, output and employment after recent drops. Meanwhile, supply bottlenecks improved slightly, although delivery times and input prices remain at highly elevated levels.

### UK: Manufacturing activity weakens, but inflation stays high 1 Jun 2022

Supply chain disruption, the war in Ukraine, and the squeeze on consumers' spending power were all cited as factors behind a drop in May's UK manufacturing PMI to a seven-month low of 54.6. And rises in cost and price pressures facing manufacturers remained close to record highs.

### Asia Pacific: PMIs diverge in May on differing demand conditions 1 Jun 2022

Asia's manufacturing continued to expand in May. But with cost pressures rising across the board, the overall pace likely eased further, even as China's PMI improved, and Vietnam rebounded.

### 1 Jun 2022 Ghana: Ban on grain exports extended

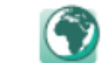

S I

Ghanaian authorities have opted to extend its ban on grain exports. The ban was initially introduced in September 2021 in an attempt to improve food security and boost domestic poultry and livestock production. Now it has been extended to September this year due to the impact that the Russia-Ukraine war has had on food prices and, in turn, inflation.

### 1 Jun 2022 Taiwan: GDP growth of 2.8% forecast for 2022 despite Q2 disruption

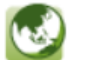

Taiwan's real GDP increased by 3.1% y/y in Q1 2022, with quarterly growth of 1.1% driven by a surprisingly strong export performance. We maintain a relatively conservative outlook and see GDP growing 2.8% in 2022 given that downside risks are considerable.

5

## **Tabs**

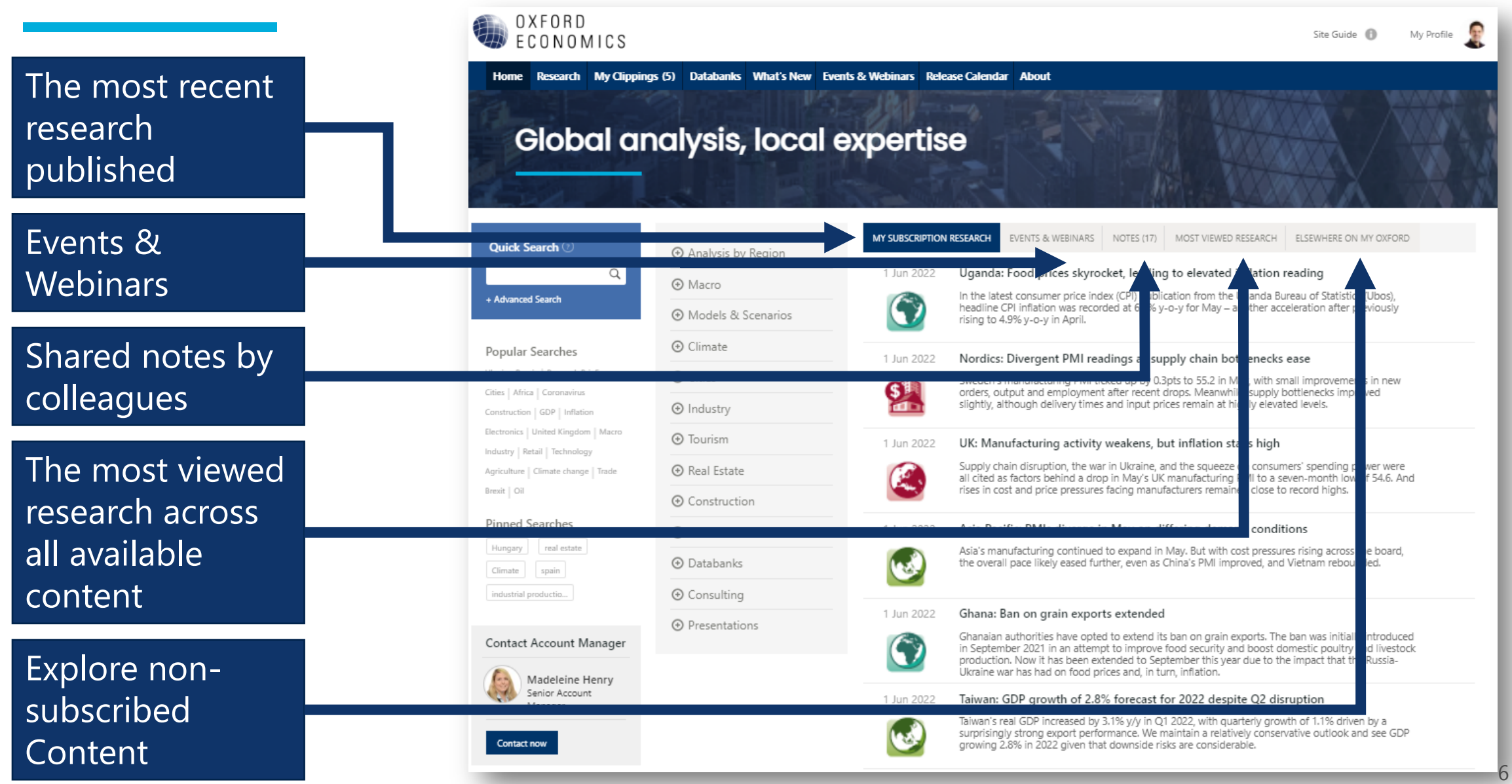

## **Search**

Search across full report catalogue

Pin searches to easily access specific search parameters

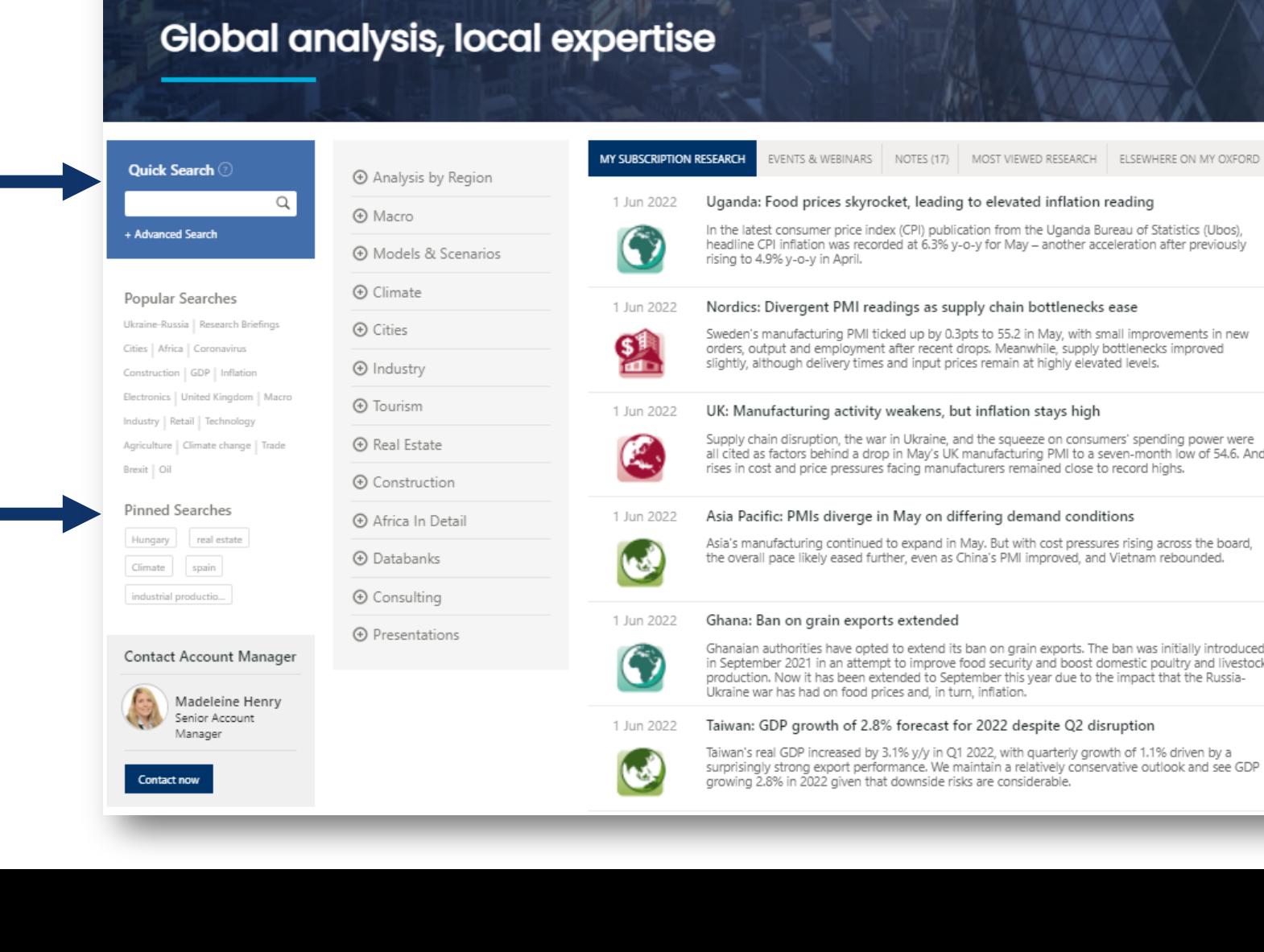

OXFORD ECONOMICS

Home Research My Clippings (5) Databanks What's New Events & Webinars Release Calendar About

Site Guide **B** 

My Profile

Sweden's manufacturing PMI ticked up by 0.3pts to 55.2 in May, with small improvements in new

Supply chain disruption, the war in Ukraine, and the squeeze on consumers' spending power were all cited as factors behind a drop in May's UK manufacturing PMI to a seven-month low of 54.6. And

Asia's manufacturing continued to expand in May. But with cost pressures rising across the board,

Ghanaian authorities have opted to extend its ban on grain exports. The ban was initially introduced in September 2021 in an attempt to improve food security and boost domestic poultry and livestock production. Now it has been extended to September this year due to the impact that the Russia-

7

## **Advanced search**

Run an advanced search and filter down the search results by Category, Analyst, Published date etc

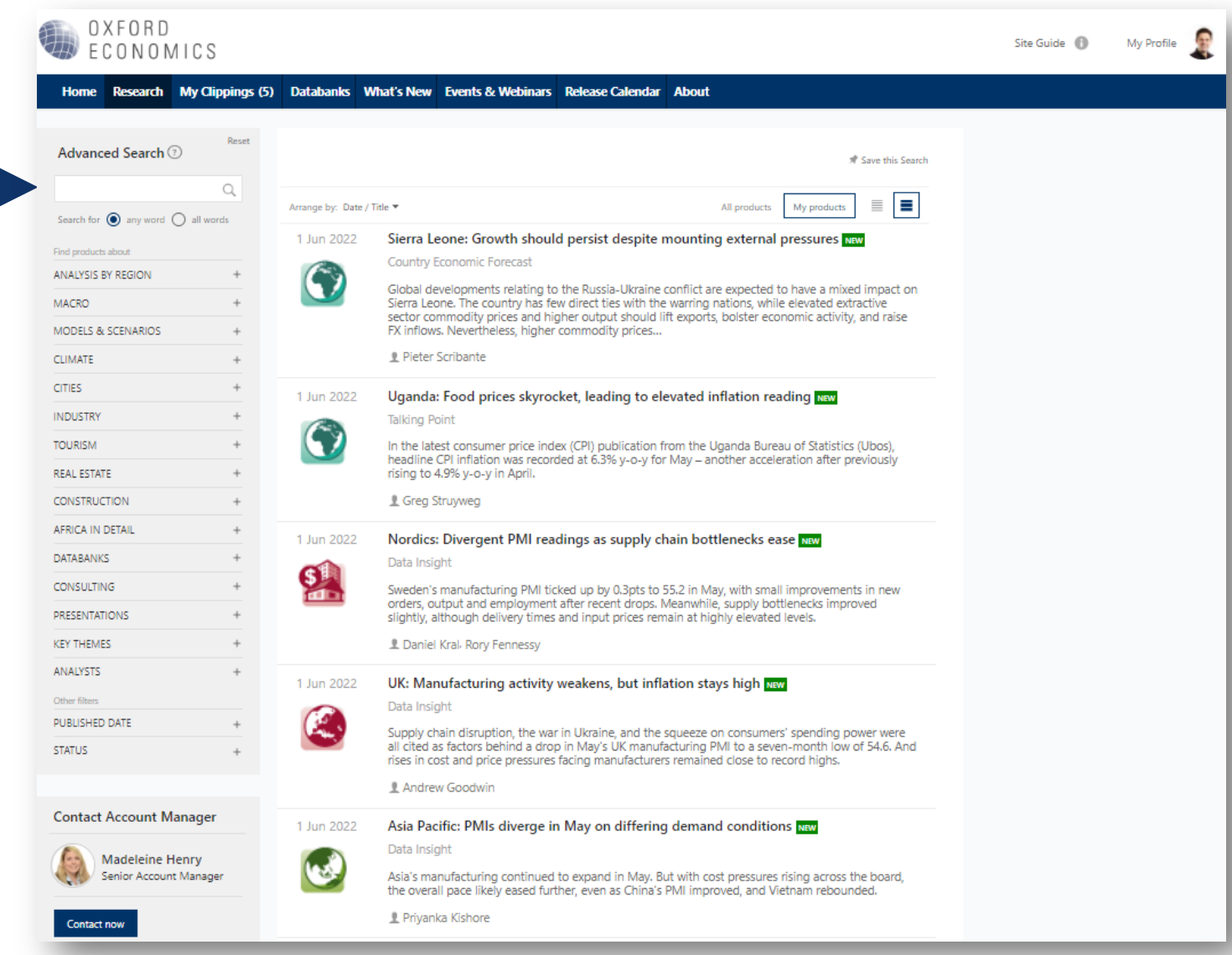

## **Search results**

Filter by all results or by figures or tables with the search result in

Toggle between content you have a license to or all content available

Quick Preview with search terms highlighted

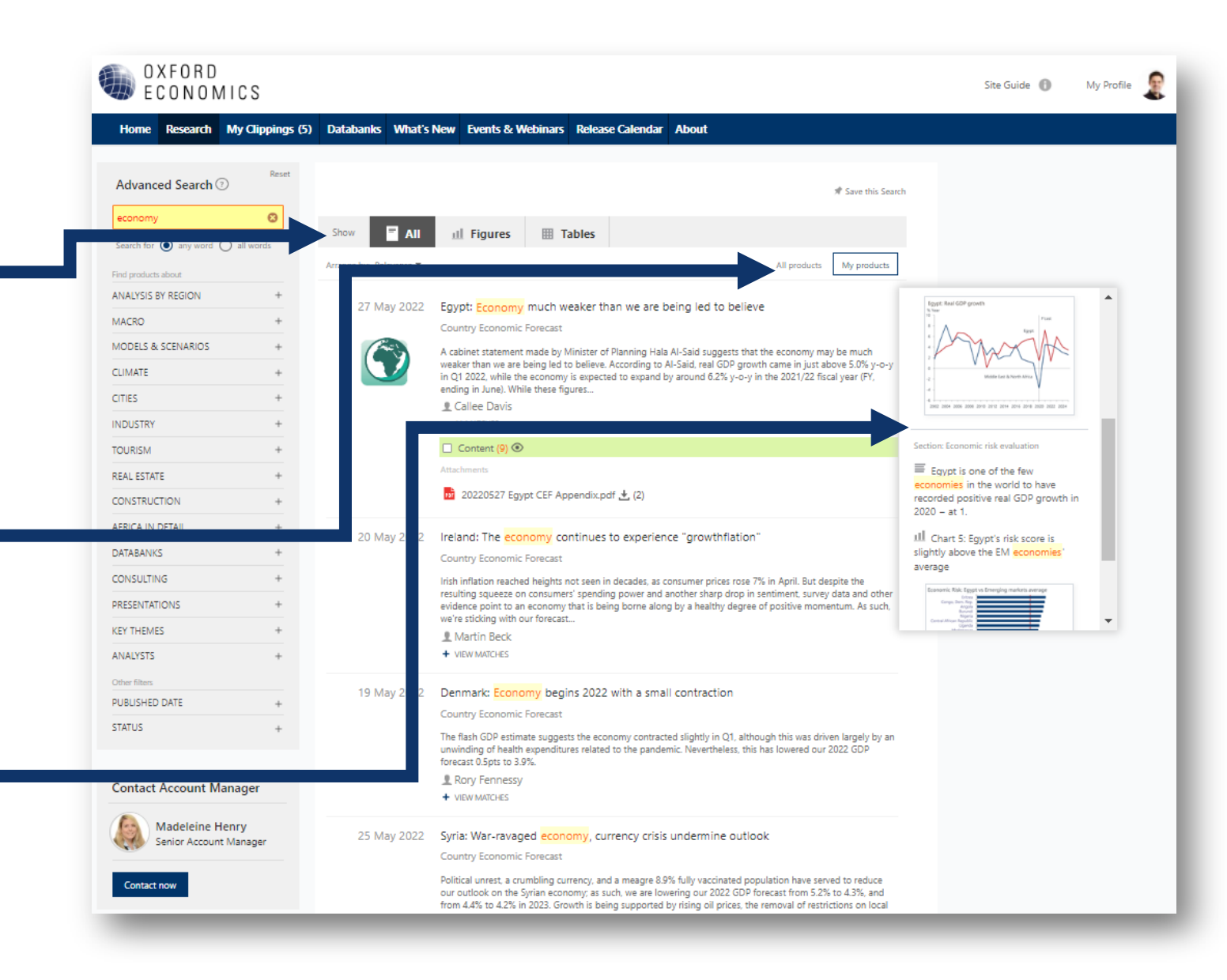

## **Saved search alerts**

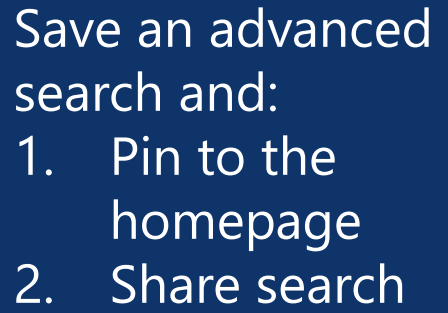

with colleagues

3. Create a daily or weekly email alert

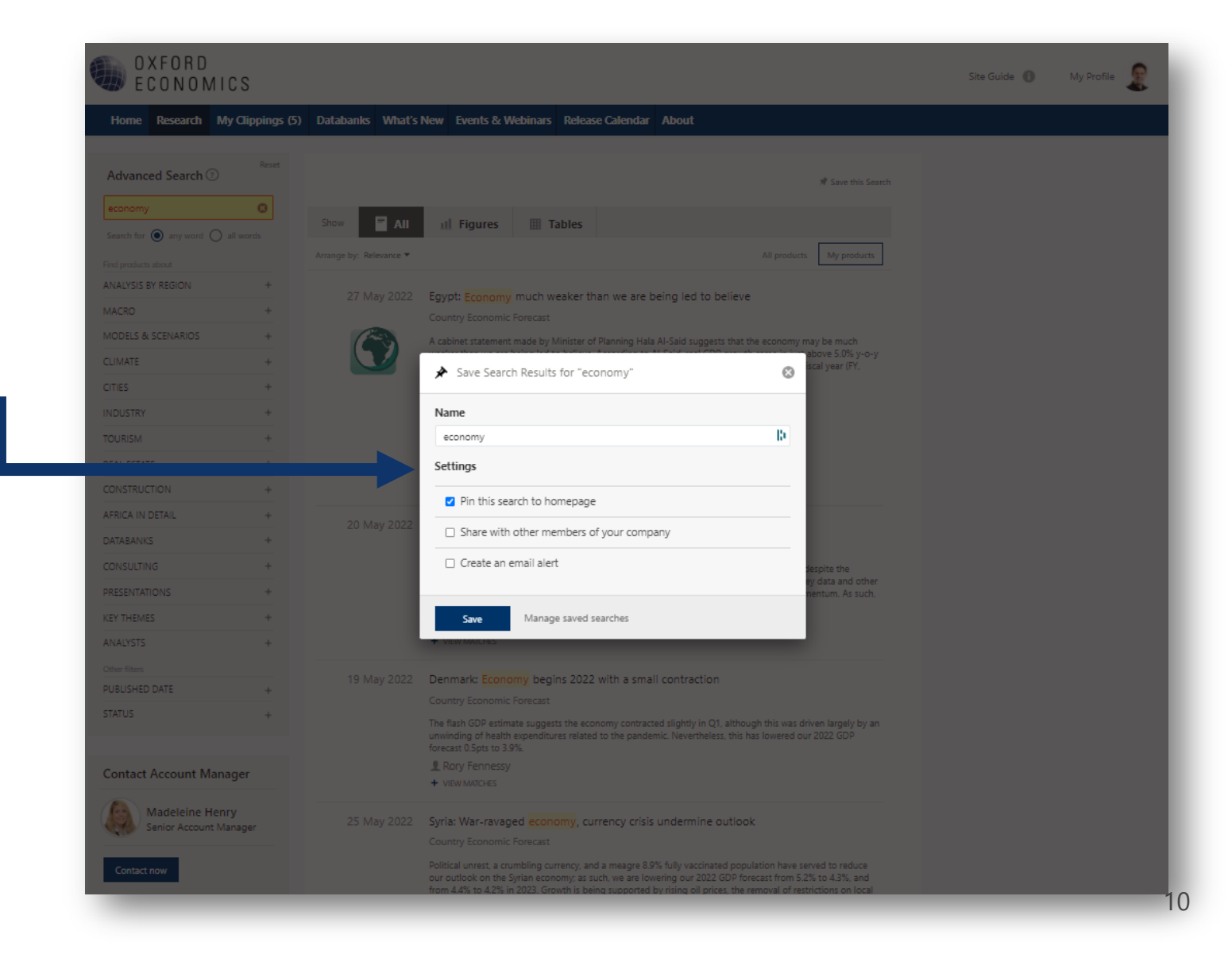

# **Report features**

## **Report actions**

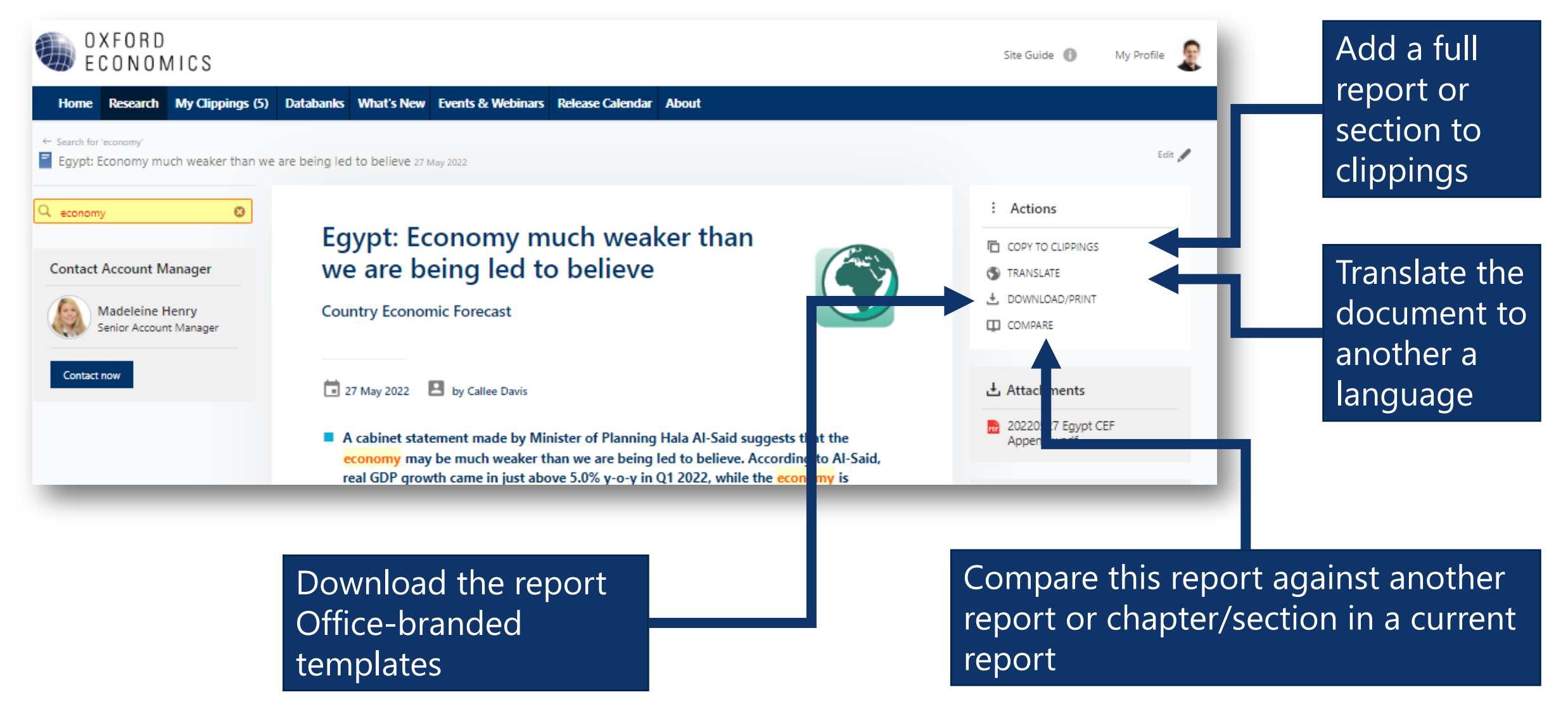

## **Search within**

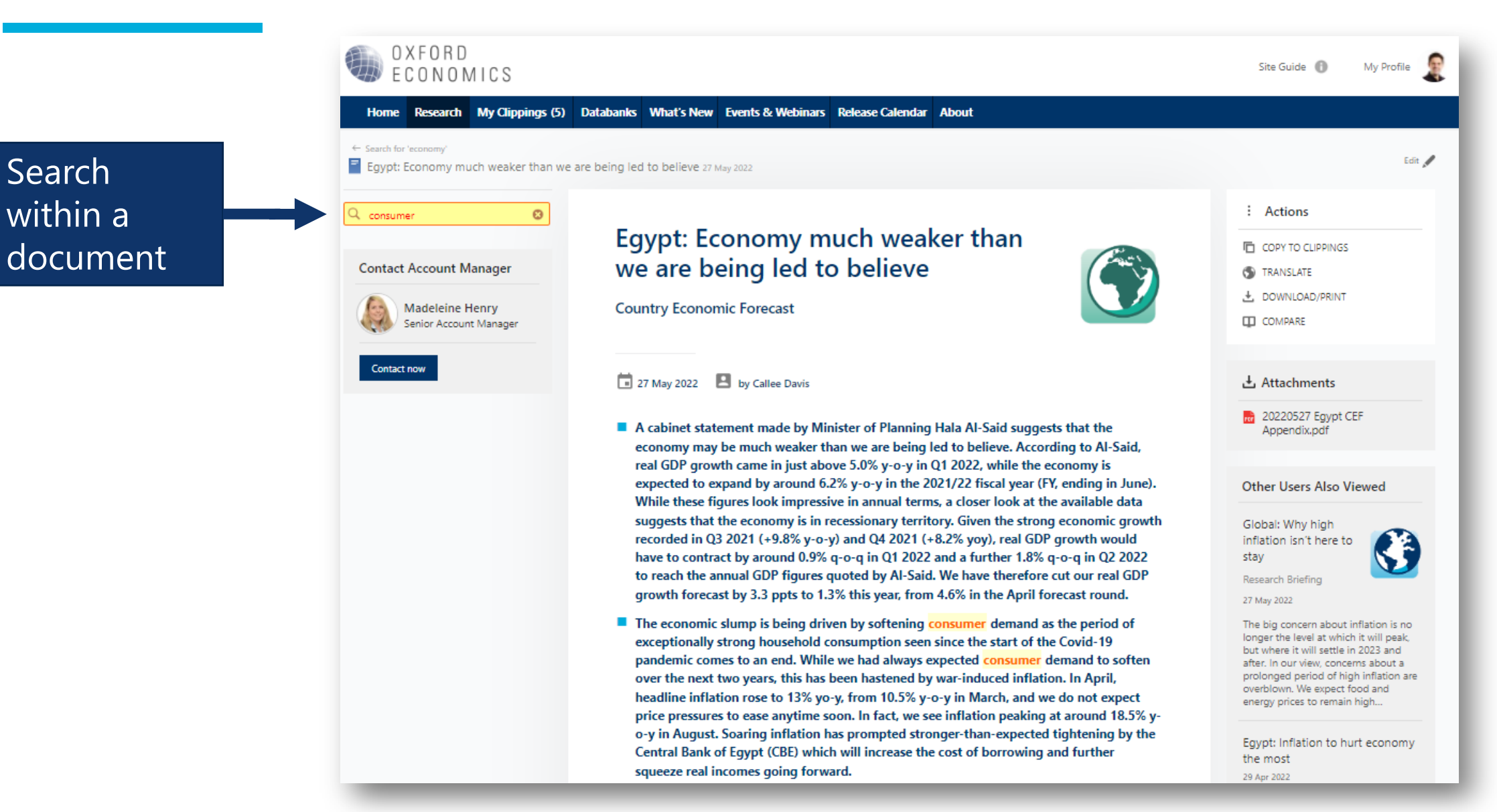

## **Notes**

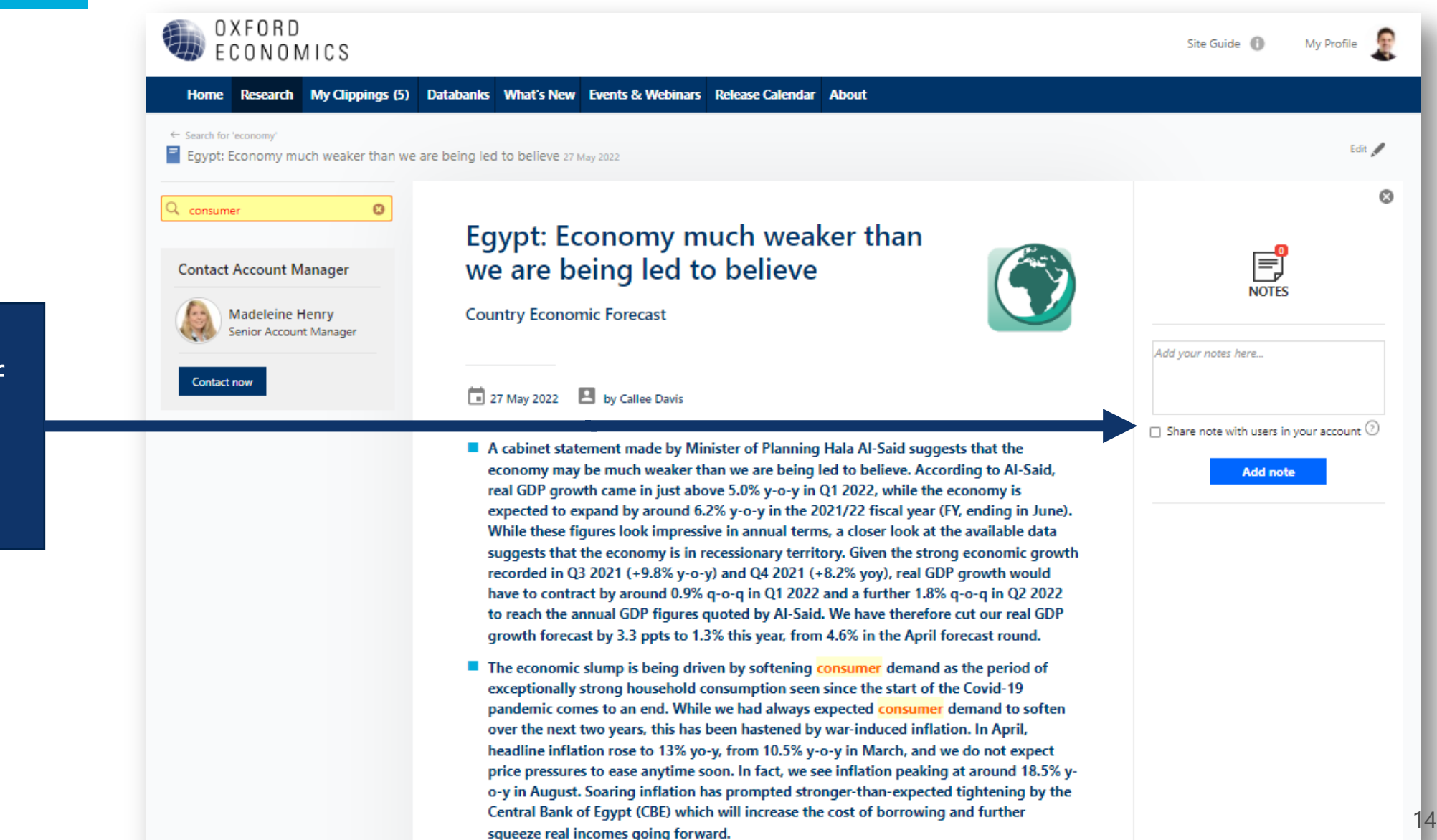

Add a note for yourself or to share with colleagues

# **Clippings**

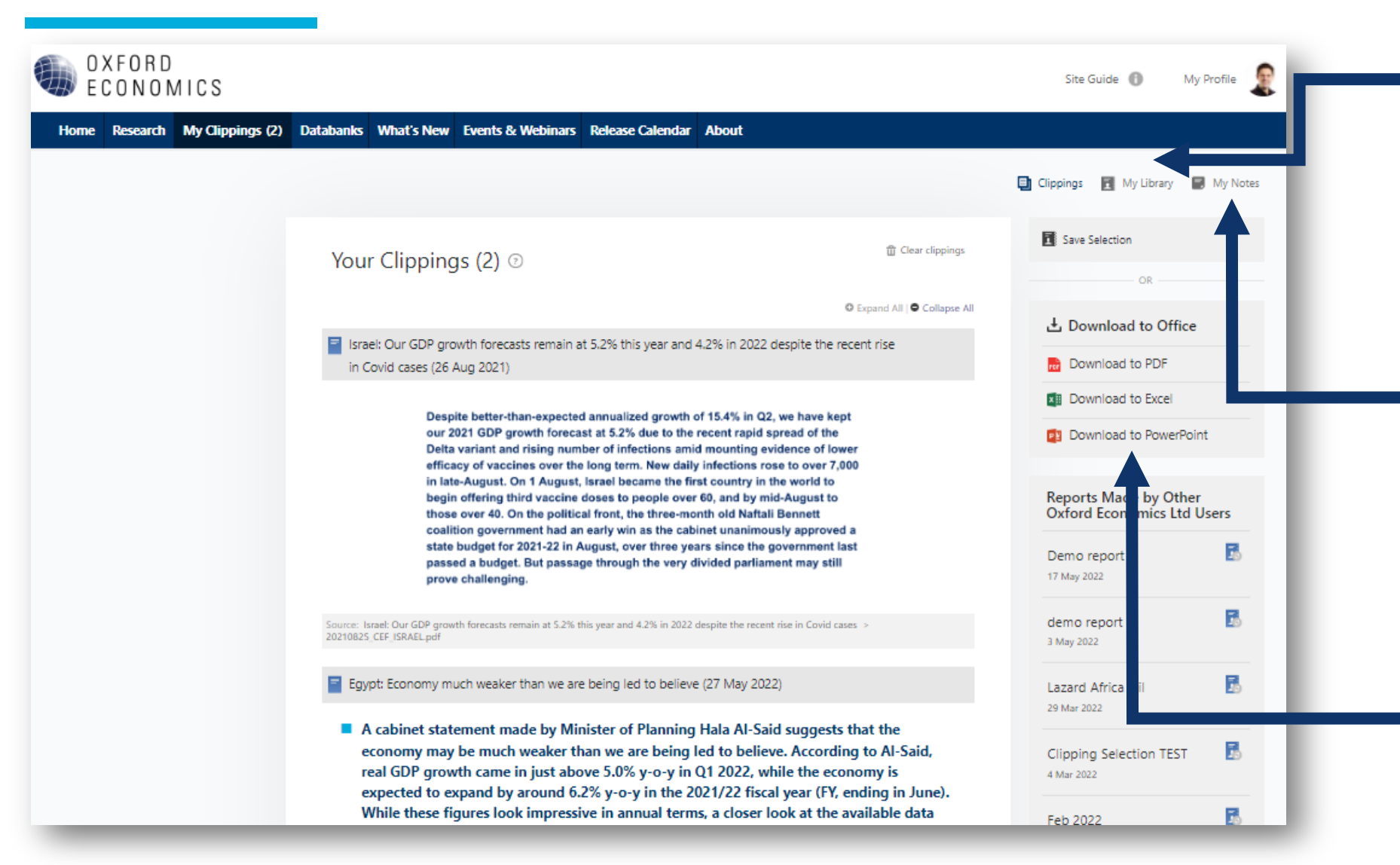

Save your clippings to create your own custom report

View notes you have left for yourself or notes that have been left by other members in your account

Download your clippings to office branded templates

## **Interactive data**

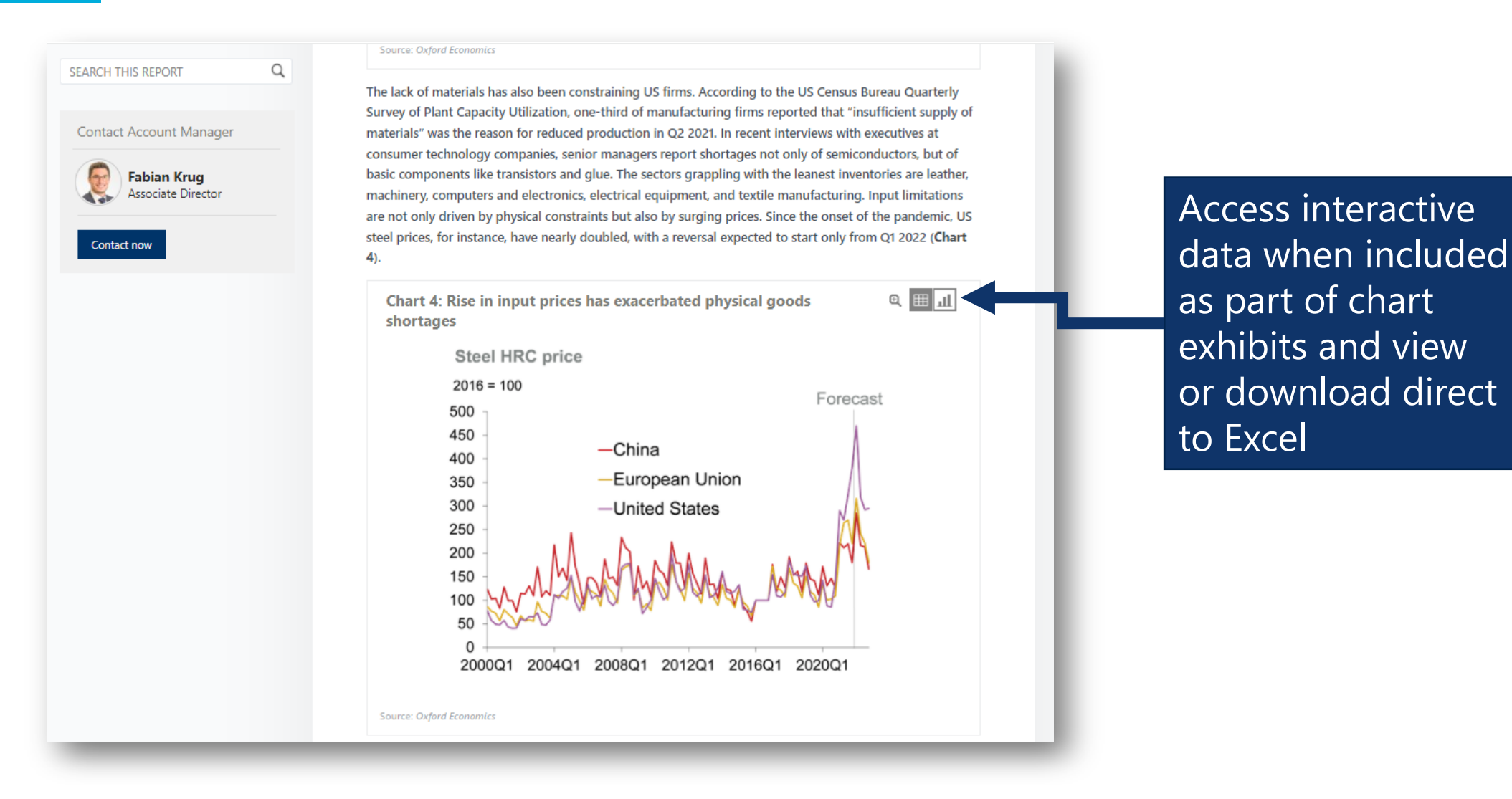

## **Email Notifications**

## **Access Notification Settings**

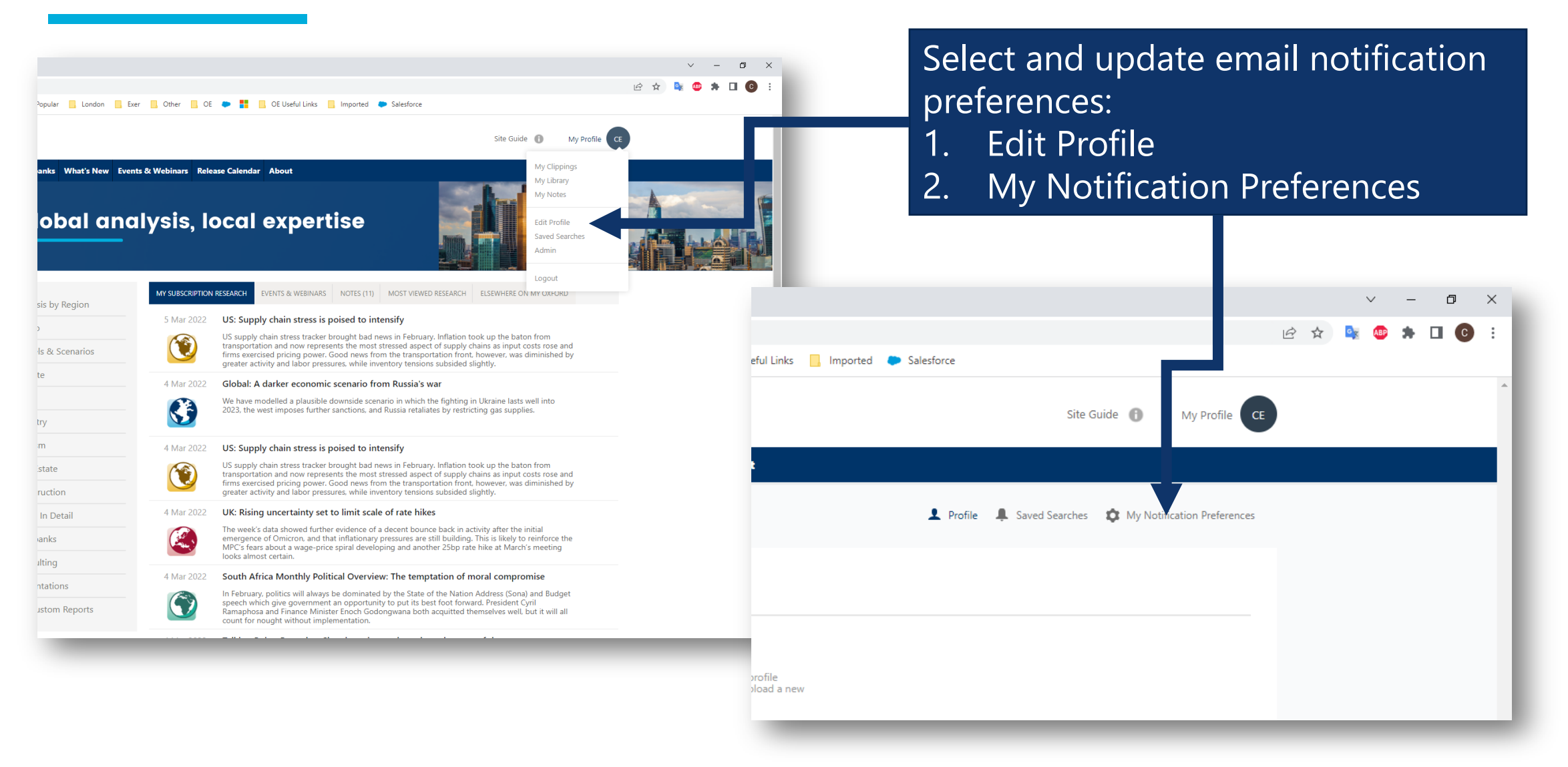

# **Select Notification Settings**

when

email

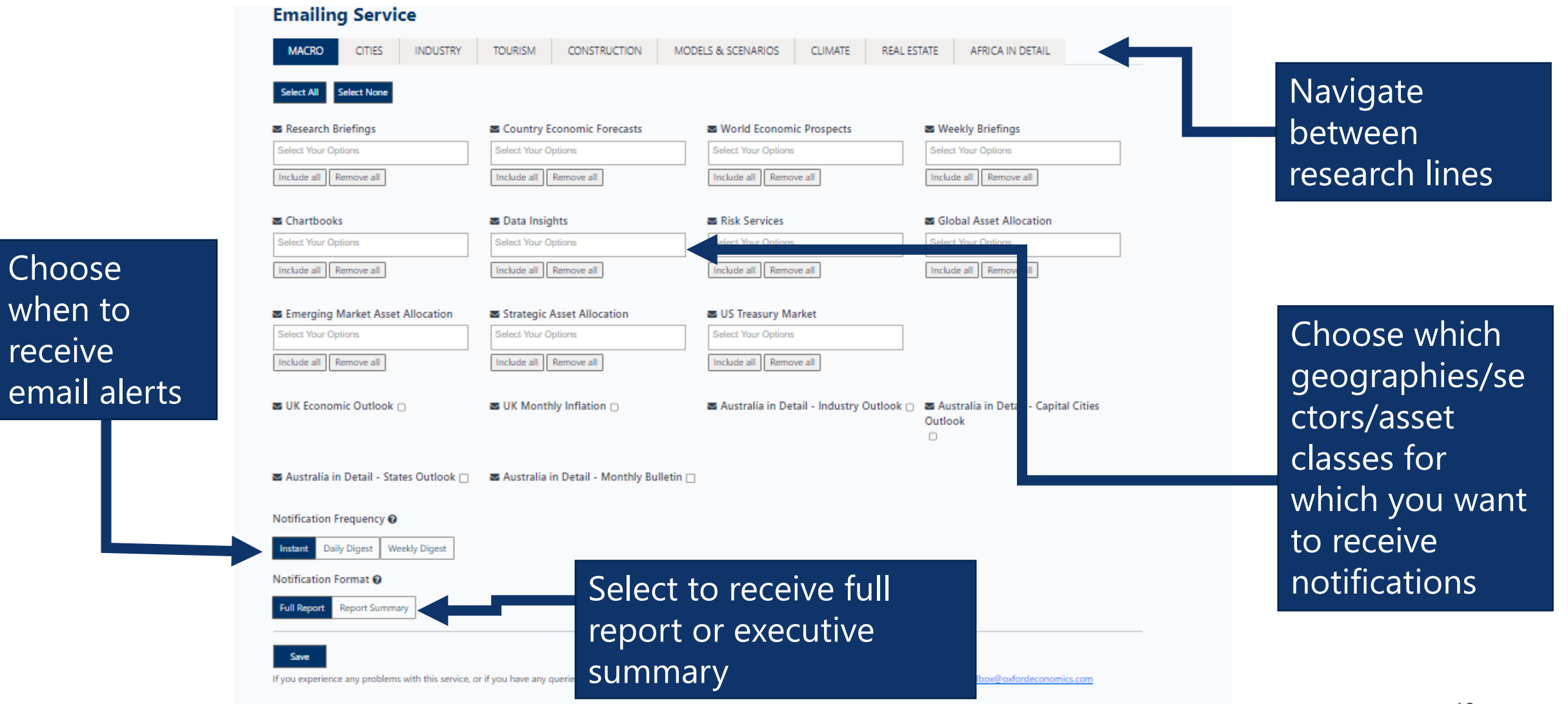

# **Mobile site**

## **Mobile access**

### See latest content on the mobile home screen

### Quickly search and filter results by date or title

### View all subscribed report content on any device

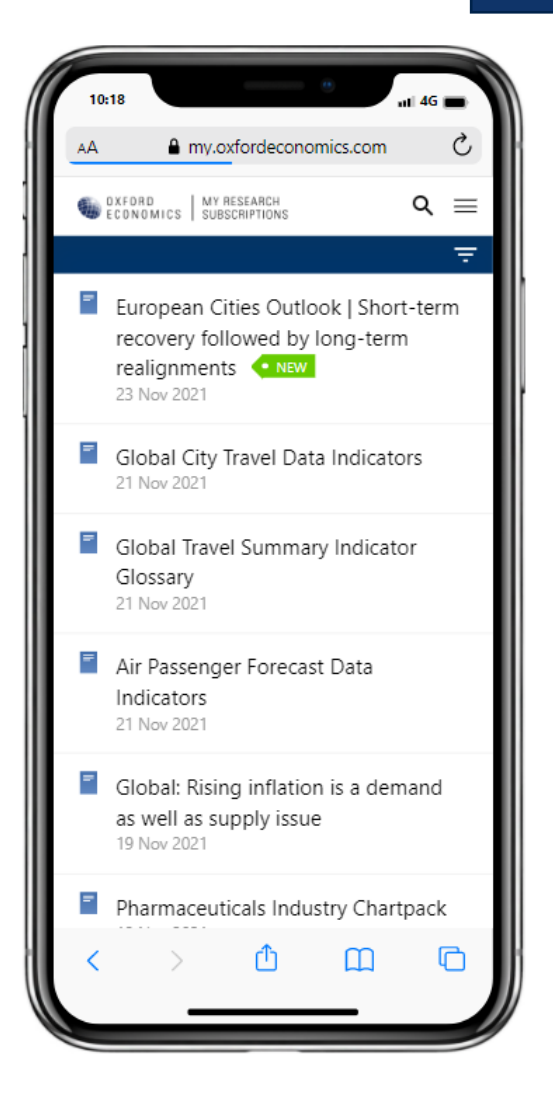

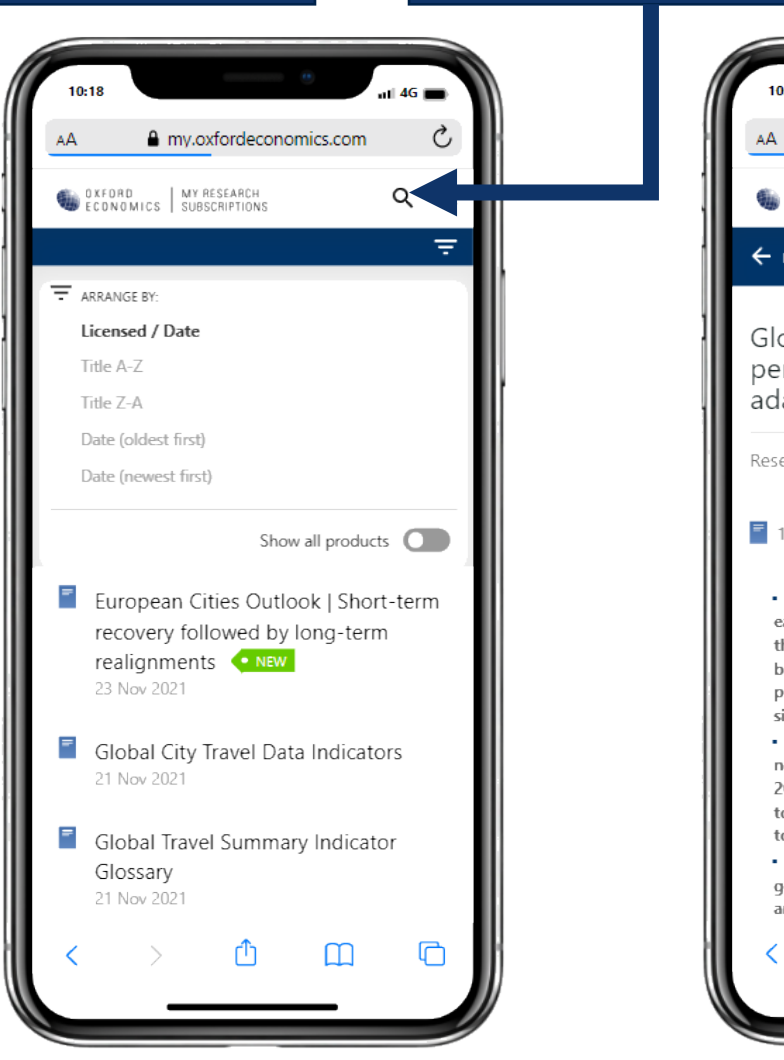

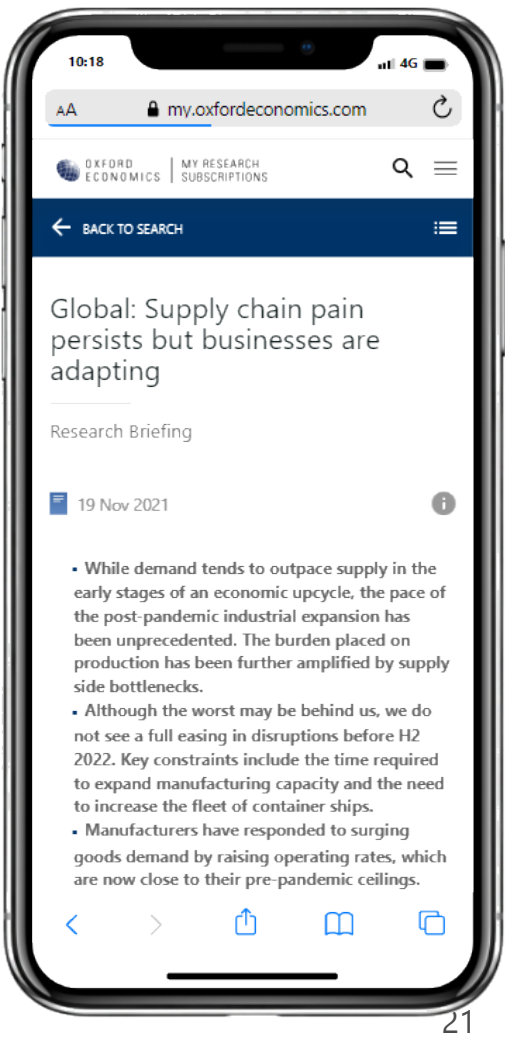

## **Mobile access – homepage shortcut**

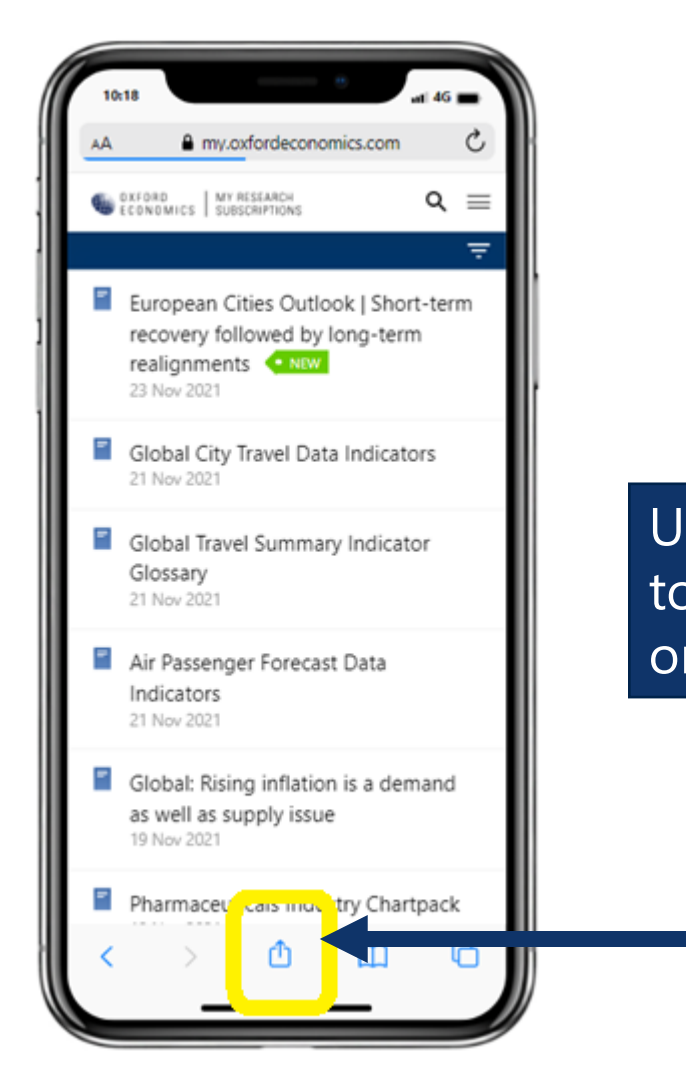

Use a shortcut to My Oxford on your device

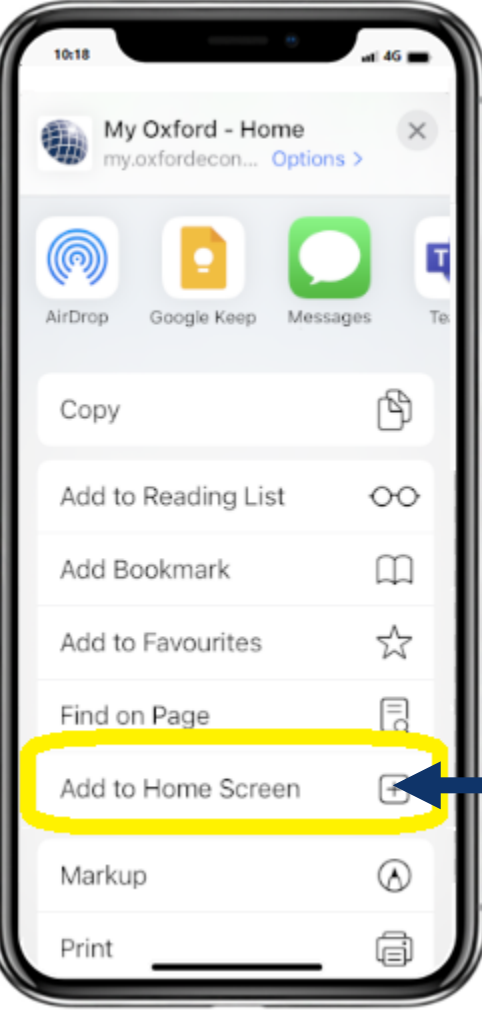

Add the OE shortcut icon to your home screen for ease of access